# klopotek.

## **Mail Merge Manager**

### **Definieren Sie Ihre Mail-Merge-Serienbrief- und Email-Vorlagen mit Platzhaltern auf einfachstem Weg – indem Sie sie einfach 'schreiben'**

Die Admin-App Mail Merge Manager ist die Zentrale zur automatisierten Erzeugung von Dokumenten oder Emails (Serienbriefen) und innerhalb von STREAM der Ort, an den Aufträge übermittelt und von dem die fertigen Dokumente zurückgeliefert werden.

Alle Apps, die vorlagenbasierte Dokumenterstellungs-Features bieten, sind mit dem Mail Merge Manager verbunden. Sie können in dieser Admin-App diverse

Aktivitäten, die das, Merging' betreffen-also das Zusammenführen von Daten aus einer Datenquelle in eine Vorlage, so dass ein neues Dokument daraus entsteht – festlegen und dann jederzeit nutzen, wenn Sie sie benötigen.

#### Wie funktioniert das , Mergen' von Daten?

Unsere Admin-App führt zwei Elemente zusammen:

Die Daten aus der Datenbank, die pass-

genau für das jeweilige Dokument abgerufen werden (das ist die ,Datenquelle');

Eine Vorlage, die den statischen Teil des Dokuments beschreibt und Platzhalter einfügt, wo später die Daten aus der Datenquelle eingefügt werden sollen.

Beide Elemente werden im Mail Merge Manager verwaltet und können dort auch getestet werden. So erstellen Sie auf einfachem Weg Dokumente (plain text, docx, PDF) oder Emails, die nahtlos mit Informa-

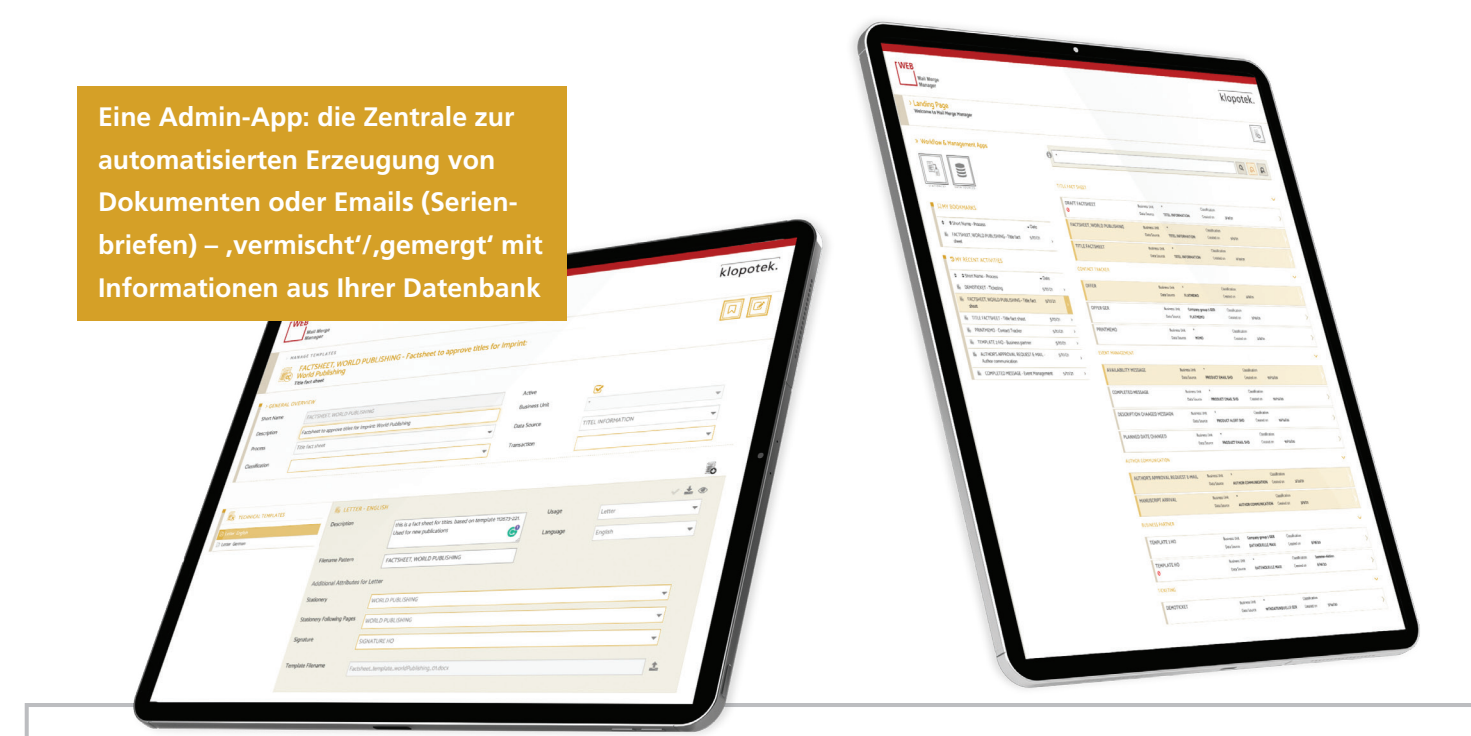

#### WESENTLICHE LEISTUNGSMERKMALE UND VORTEILE

- Eine Admin-App: die Zentrale zur automatisierten Erzeugung von Dokumenten oder Emails (Serienbriefen) - , vermischt' / 'gemergt' mit Informationen aus Ihrer Datenbank – innerhalb von STREAM (z.B. Contact Tracker, Contact Manager, Ticketing, Citation Manager, Title Life Cycle Manager)
- Definieren Sie Ihre (a) Mail-Merge-Serienbrief- und (b) Email-Vorlagen mit Platzhaltern – indem Sie sie schlicht 'schreiben'
- Rich-HTML-Editor, um MS-Word®-Dokumente (für Briefe) und Email-Vorlagen (und die jeweiligen Datenquellen) zu definieren
- Sie erstellen auf einfachem Weg Dokumente (txt, docx, PDF) oder Emails, die nahtlos mit Informationen aus Ihrer Datenbank (aus mehreren Datentabellen) zusammengeführt werden
- Nutzen Sie Ihr eigenes, unterschiedliches Briefpapier, um diverse Arten von Geschäftsbriefen zu schreiben / auszudrucken
- Option, Bilder zu integrieren, um Email-Vorlagen mit Platzhaltern zu definieren
- Den Email-Templates kann eine Vielzahl von Anhängen hinzugefügt werden
- 'Mail Merge Engine', um die korrekten Daten aus der Datenbank abzurufen und dadurch das fertige Dokument zu erstellen
- Keinerlei Einschränkungen betreffend der Datenquellen, die Sie nutzen (SQL-Statements)

tionen aus Ihrer Datenbank (aus mehreren Datentabellen) zusammengeführt werden. Auch lässt sich beides kombinieren, z.B. einen Umsatzbericht als PDF generieren, der dann wiederum einer personalisierten Email angehängt wird.

Innerhalb der STREAM-, Welt' gibt es zahlreiche Möglichkeiten für die Verwendung des Mail Merge Managers:

- Autor\*innenbriefe mit Titellisten oder Produkt-"Fact-Sheets" im Title Life Cycle Manager
- Auftragserzeugung in Purchasing
- Gesprächsnotizen (Memos) in Contact Tracker
- Kund\*innenkommunikation in Ticketing
- Bestellung bei einem Lieferanten mit mehreren Positionen und einer komplexen Spezifikation
- Systemmeldungen
- …

#### **Briefe und Emails: schreiben, editieren, 'mergen'**

Für die Bearbeitung gliedert sich die Applikation in einen ,Mail Merge Engine' und eine interaktive Komponente: einen Rich-HTML-Editor, um MS-Word®-Dokumente (für Briefe) und Email-Vorlagen (und die jeweiligen Datenquellen) zu definieren. Der Editor macht für Sie die Texterstellung intuitiv und einfach, so als ob Sie an ,normalen' Texten arbeiten würden. Im Anschluss daran gibt die App dann docxund PDF-Dokumente oder Emails aus, die mit Informationen aus Ihrer Datenbank 'gemergt' sind.

#### **Vielfältiges, fertiges Briefpapier …**

Mit dem Mail Merge Manager können Sie unterschiedliche Briefvorlagen speichern und verwalten: Die zu Ihren Geschäftspartner\*innen passenden Elemente (Briefkopf,

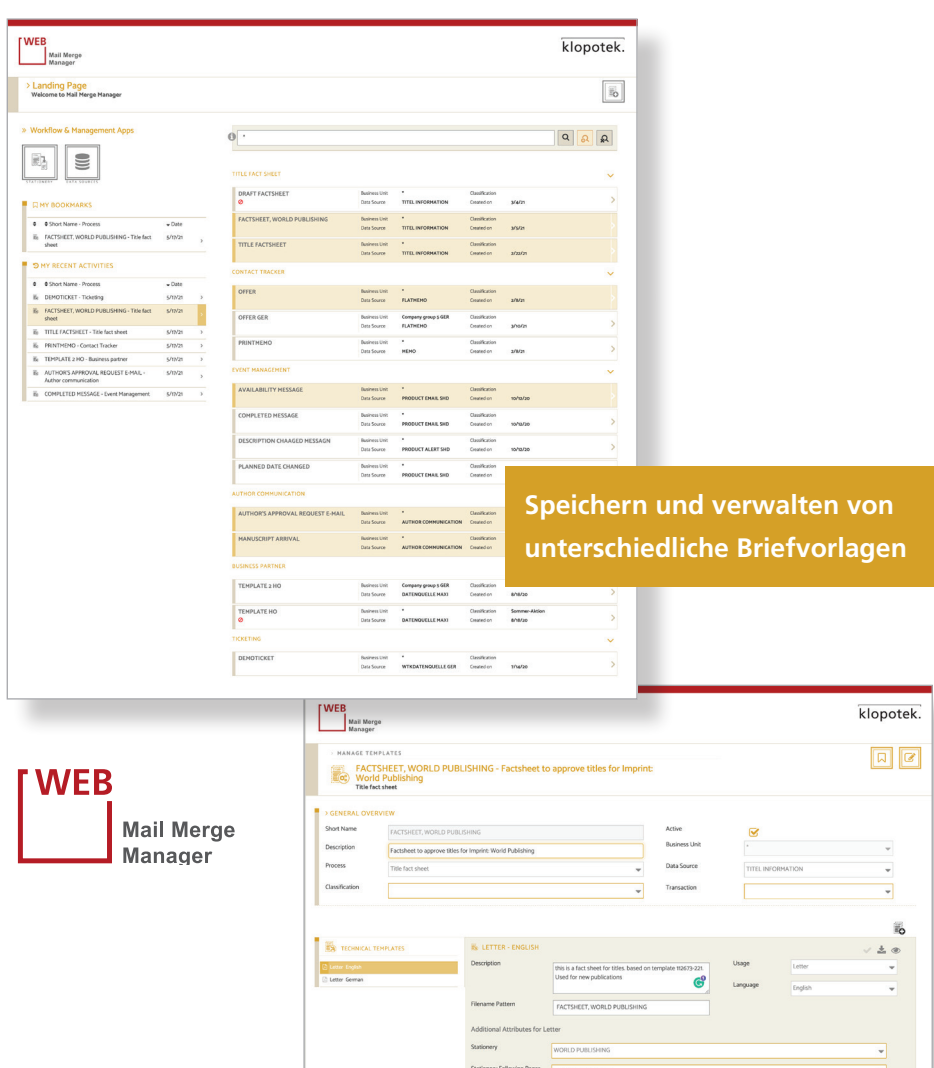

 $\rule{1em}{0.15mm}$   $g$ 

Signatur etc.) werden direkt in das Dokument, das Sie erstellen, als Hintergrund 'hineingemischt' – zusammen mit anderen Daten, aus denen Ihre Serienbriefe erstellt werden. Somit gehört es der Vergangenheit an, das passende Papier vor dem Print-Vorgang in den Drucker einzulegen. White-Paper-Printing gibt Ihr Briefpapier auch als PDF korrekt aus.

#### **Platzhalter für Emails**

Mit unserer Admin-App haben Sie auch die Möglichkeit, Bilder zu integrieren, um Email-Vorlagen mit Platzhaltern zu definieren. Die Betreffzeilen – wie auch die Empfänger\*innen (to, cC, bCC) – können natürlich auch Platzhalter sein.

#### **Anhänge: inklusive**

Ihre Email-Vorlagen beinhalten Attachments, wenn Sie dies wünschen, und bieten auch die Möglichkeit, ein vorgefertigtes PDF beim Versand mitzuschicken. Dies kann direkt in der App geschehen, in der passenden Sprache, da jede Vorlage automatisch mit der Korrespondenzsprache verbunden wird, für die sie verwendet werden soll.

#### **Der Mail Merge Engine**

Basierend auf den Dokumentvorlagen mit Platzhaltern, die Sie hochgeladen haben, und den ausgewählten Datenquellen zieht der Mail Merge Engine die korrekten Informationen aus der Datenbank und erstellt das finale, mit allem .vermischte' Dokument. Das Tool wählt auch automatisch die passende Vorlage abhängig von der Korrespondenzsprache der Empfängerin oder des Empfängers aus.

#### **Datenquellen festlegen und verwalten**

Die Grundlage für das Erzeugen von , merged documents' sind Datenquellen. Um diese zu definieren, laden Sie einfach SQL-Statements in das System hoch. Hinsichtlich der Quellen, mit denen Sie arbeiten möchten, bestehen keinerlei Beschränkungen: Ihre SQL-Statements können Informationen aus dem gesamten Datenmodell aufrufen.